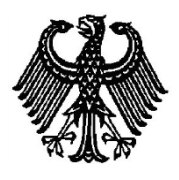

**BUNDESPATENTGERICHT**

17 W (pat) 5/16

\_\_\_\_\_\_\_\_\_\_\_\_\_\_\_ **(Aktenzeichen)**

Verkündet am 21. Februar 2019

…

# **BESCHLUSS**

# **In der Beschwerdesache**

# **betreffend die Patentanmeldung 10 2011 007 434.1**

hat der 17. Senat (Technischer Beschwerdesenat) des Bundespatentgerichts auf die mündliche Verhandlung vom 21. Februar 2019 unter Mitwirkung des Vorsitzenden Richters Dipl.-Phys. Dr. Morawek, der Richterinnen Eder und Dipl.-Phys. Dr. Thum-Rung sowie des Richters Dipl.-Phys. Dr. Forkel

beschlossen:

…

Die Beschwerde wird zurückgewiesen.

ECLI:DE:BPatG:2019:210219B17Wpat5.16.0

#### **Gründe**

**I.**

Die vorliegende Patentanmeldung wurde am 14. April 2011 beim Deutschen Patent- und Markenamt eingereicht. Sie trägt die Bezeichnung

# "Simulationsmodell für eine Windenergieanlage sowie Erstellung und Verwendung".

Die Anmeldung wurde von der Prüfungsstelle für Klasse G06F des Deutschen Patent- und Markenamtes mit Beschluss vom 18. September 2015 aus Gründen der Bescheide vom 11. Oktober 2011 bzw. 6. Februar 2015 zurückgewiesen, nachdem der Anmelder um Entscheidung nach Aktenlage gebeten hat. In den genannten Bescheiden führt die Prüfungsstelle sinngemäß aus, dass mit dem Verfahren des (damals) geltenden Patentanspruchs 1 ein nicht-technisches Problem mit Mitteln gelöst werden solle, die nicht über den bestimmungsgemäßen Einsatz einer Datenverarbeitungsanlage hinausgingen. Der Patentanspruch 1 sei daher gemäß § 1 Abs. 3 i. V. m. Abs. 4 PatG nicht gewährbar.

Gegen diesen Beschluss ist die Beschwerde des Anmelders gerichtet. Er hat zuletzt eine Entscheidung nach Aktenlage beantragt und ist zur mündlichen Verhandlung – wie angekündigt – nicht erschienen.

Der Anmelder hat mit Eingabe vom 28. Oktober 2015 sinngemäß beantragt,

den angefochtenen Beschluss aufzuheben und das nachgesuchte Patent mit folgenden Unterlagen zu erteilen:

gemäß **Hauptantrag** mit Patentansprüchen 1 bis 16 vom 14. April 2012; Beschreibungsseiten 1 bis 29 vom Anmeldetag und Figuren 1 bis 5 vom Anmeldetag;

gemäß **Hilfsantrag I** mit Patentansprüchen 1 bis 6 vom 28. Oktober 2015; im Übrigen wie Hauptantrag;

gemäß **Hilfsantrag II** mit Patentansprüchen 1 bis 5 vom 28. Oktober 2015; im Übrigen wie Hauptantrag;

gemäß **Hilfsantrag III** mit Patentansprüchen 1 bis 5 vom 28. Oktober 2015; im Übrigen wie Hauptantrag.

Im Prüfungsverfahren vor dem Deutschen Patent- und Markenamt wurde kein Stand der Technik ermittelt. Vom Senat wurden zwischenzeitlich die Druckschriften

**D1: JAUCH, C.; CRONIN, T.; SØRENSEN, P.: A Fuzzy Logic Pitch Angle Controller for Power System Stabilization. In: Wind Energy 10(1): pp 19–30, 2007; published online 12 July 2006 in Wiley Interscience, (www.interscience.wiley.com) DOI: 10.1002/we.205**

und

**D2: JELAVIĆ, M.; PERIĆ, N.; PETROVIĆ, I.: Identification of Wind Turbine Model for Controller Design. In: 2006 12th International Power Electronics and Motion Control Conference, Print ISBN: 1-4244-0121-6; added to IEEE Xplore: 10 February 2009, DOI: 10.1109/EPEPEMC.2006.4778634**

eingeführt.

Zu den Einzelheiten wird auf die Akte verwiesen.

Der geltende Patentanspruch 1 gemäß **Hauptantrag**, hier mit einer möglichen Gliederung versehen, lautet:

- **M1´** Verfahren zur Erstellung eines Software-Simulationsmodells (200) für eine Windenergieanlage durch ein Computersystem, wobei das Software-Simulationsmodell (200) zur Integration in ein Stromversorgungsnetz-Simulationsmodell für eine Simulation des Zusammenhangs zwischen mehreren Eingangsgrößen *(´wind´, ´PSO´, ´V´)* und wenigstens einer Ausgangsgröße *(Pelec, Qelec)* bzw. des Verhaltens der Windenergieanlage im Netzverbund bestimmt ist, wobei das Verfahren aufweist:
- **M1.1´** Ermitteln von Betriebsbereichen, in denen die Windenergieanlage jeweils als ein näherungsweise lineares System betrachtet werden kann;
- **M1.2´** Bestimmen für jeden der Betriebsbereiche jeweils mindestens einer Übertragungsfunktion *(Pelec1, …, Pelecm, Pelecn, …, Pelecr, Pelecs, …, Pelecy)*, welche das Verhalten der Windenergieanlage im zugehörigen Betriebsbereich mit einer vorbestimmten Genauigkeit abbildet;
- **M1.3´** Einrichten einer Auswahl- und Kombinationsfunktion *(FLR)*, die für jede Eingangsgröße *(´wind´, ´PSO´, ´V´)* wenigstens eine der Übertragungsfunktionen *(Pelec<sub>1</sub>(t), …, Pelec<sub>m</sub>(t), Pelec<sub>n</sub>(t), …, Pelec<sub>r</sub>(t),*  $Pelec<sub>s</sub>(t), ..., Pelec<sub>v</sub>(t)$  entsprechend einem aktuellen Betriebszustand der Windenergieanlage auswählt und aus den Ausgaben *(Pelec<sub>1</sub>(wind)*, *…, Pelecm(wind), Pelecn(PSO), …, Pelecr(PSO), Pelecs(V), …, Pelecy(V))* der ausgewählten wenigstens einen der Übertragungsfunktionen *(Pelec<sub>1</sub>(t), ..., Pelec<sub>m</sub>(t), Pelec<sub>n</sub>(t), ..., Pelec<sub>r</sub>(t), Pelec<sub>s</sub>(t), ...,*

*Pelecy(t))* einen aktuellen Wert für die wenigstens eine Ausgangsgröße *(Pelec, Qelec)* der Windenergieanlage bildet; und

- **M1.5** Bilden des Software-Simulationsmodells (200) aus den Übertragungsfunktionen *(Pelec<sub>1</sub>(t), …, Pelec<sub>m</sub>(t), Pelec<sub>n</sub>(t), …, Pelec<sub>r</sub>(t), Pelec<sub>s</sub>(t), …, Pelecy(t))* und der Auswahl- und Kombinationsfunktion *(FLR)*
- **M2´** wobei die Betriebsbereiche jeweils für einen Zusammenhang zwischen jeweils einer der Eingangsgrößen *(´wind´, ´PSO´, ´V´)* und einer der wenigstens einen Ausgangsgröße *(Pelec, Qelec)* ermittelt werden, und
- **M2.2´** wobei das Ermitteln der Betriebsbereiche weiter aufweist: jeweils Auffinden von Betriebspunkten, an denen der Zusammenhang zwischen jeweils einer der Eingangsgrößen *(´wind´, ´PSO´, ´V´)* und der wenigstens einen Ausgangsgrößen *(Pelec, Qelec)* der Windenergieanlage nicht linear ist, als Ränder der Betriebsbereiche, und
- **M3** wobei das Bestimmen der Übertragungsfunktionen *(Pelec<sub>1</sub>(t), ...,*  $Pelec_m(t)$ ,  $Pelec_n(t)$ , ...,  $Pelec_n(t)$ ,  $Pelec_s(t)$ , ...,  $Pelec_v(t)$ ) weiter aufweist:
- **M3.1´** Anwenden eines Systemidentifikationsverfahrens zur Bestimmung von jeweils wenigstens einer Übertragungsfunktion  $(Pelec<sub>1</sub>(t), ..., Pelec<sub>m</sub>(t),$  $Pelec<sub>n</sub>(t), ..., Pelec<sub>r</sub>(t), Pelec<sub>s</sub>(t), ..., Pelec<sub>v</sub>(t)$  für jeden Betriebsbereich basierend auf zueinander gehörigen Wertepaaren der jeweiligen einen der Eingangsgrößen und der wenigstens einen Ausgangsgröße,
- **M3.2´** wobei die Wertepaare insbesondere mittels eines herkömmlichen Simulationsmodells erzeugt werden bzw. wurden und/oder auf Messungen an der Windenergieanlage basieren.

Der mit einer möglichen Gliederung versehene Patentanspruch 1 gemäß **Hilfsantrag I** lautet:

- **M1a** Verfahren zur Erstellung eines Software-Simulationsmodells (200) für eine Windenergieanlage, WEA, zur Überprüfung der Kompatibilität der WEA mit einem Stromversorgungsnetz, besonders der Konformität mit gültigen Grid-Codes, und zum Test von Maßnahmen der Netzführung, durch ein Computersystem, wobei das Software-Simulationsmodell (200) zur Integration in ein Stromversorgungsnetz-Simulationsmodell für eine Simulation des Zusammenhangs zwischen mehreren Eingangsgrößen *(´wind´, ´PSO´, ´V´)* und wenigstens einer Ausgangsgröße *(Pelec, Qelec)* bzw. des Verhaltens der WEA im Netzverbund bestimmt ist, wobei das Verfahren aufweist:
- **M1.1** Ermitteln von Betriebsbereichen, in denen die WEA jeweils als ein näherungsweise lineares System betrachtet werden kann;
- **M1.2** Bestimmen für jeden der Betriebsbereiche jeweils mindestens einer Übertragungsfunktion *(Pelec1, …, Pelecm, Pelecn, …, Pelecr, Pelecs, …, Pelecy)*, welche das Verhalten der WEA im zugehörigen Betriebsbereich mit einer vorbestimmten Genauigkeit abbildet;
- **M1.3** Einrichten einer Auswahl- und Kombinationsfunktion *(FLR)*, die für jede Eingangsgröße *(´wind´, ´PSO´, ´V´)* wenigstens eine der Übertragungsfunktionen *(Pelec<sub>1</sub>(t), ..., Pelec<sub>m</sub>(t), Pelec<sub>n</sub>(t), ..., Pelec<sub>r</sub>(t), Pelecs(t), …, Pelecy(t))* entsprechend einem aktuellen Betriebszustand der WEA auswählt und aus den Ausgaben *(Pelec<sub>1</sub>(wind), ..., Pelec<sub>m</sub>(wind), Pelec<sub>n</sub>(PSO), ..., Pelec<sub>r</sub>(PSO), Pelec<sub>s</sub>(V), ..., Pelec<sub>v</sub>(V))* der ausgewählten wenigstens einen der Übertragungsfunktionen  $(Pelec<sub>1</sub>(t), ..., Pelec<sub>m</sub>(t), Pelec<sub>n</sub>(t), ..., Pelec<sub>r</sub>(t), Pelec<sub>s</sub>(t), ..., Pelec<sub>v</sub>(t))$

einen aktuellen Wert für die wenigstens eine Ausgangsgröße *(Pelec, Qelec)* der WEA bildet; und

- **M1.5** Bilden des Software-Simulationsmodells (200) aus den Übertragungsfunktionen  $(Pelec_1(t), ..., Pelec_m(t), Pelec_n(t), ..., Pelec_n(t), Pelec_n(t), ...$ *Pelecy(t))* und der Auswahl- und Kombinationsfunktion *(FLR)*,
- **M2** wobei die Betriebsbereiche jeweils für einen Zusammenhang zwischen jeweils einer der Eingangsgrößen *(´wind´, ´PSO´, ´V´)* der WEA, und einer der wenigstens einen Ausgangsgröße *(Pelec, Qelec)* der WEA, ermittelt werden,
- **M2.1** wobei die mehreren Eingangsgrößen *(´wind´, ´PSO´, ´V´)* der Windenergieanlage ein Wert der aktuellen Windgeschwindigkeit *(wind)* und/oder ein aktueller Wert der aktuellen Netzspannung *(´V´)* und/oder ein aktueller Leistungssollwert *(PSO)* für die Windenergieanlage und/oder ein aktueller Wert der Netzfrequenz und/oder ein Sollwert für die von der Windenergieanlage abzugebende elektrische Wirk- und/ oder Blindleistung sind; und wobei die wenigstens einen Ausgangsgröße *(Pelec, Qelec)* der Windenergieanlage ein aktueller Wert für die aktuell von der Windenergieanlage abgegebene elektrische Wirkleistung *(Pelec)* und/oder elektrische Blindleistung *(Qelec)* ist, und
- **M2.2** wobei das Ermitteln der Betriebsbereiche weiter aufweist: jeweils Auffinden von Betriebspunkten, an denen der Zusammenhang zwischen jeweils einer der Eingangsgrößen *(´wind´, ´PSO´, ´V´)* und der wenigstens einen Ausgangsgrößen *(Pelec, Qelec)* der WEA nicht linear ist, als Ränder der Betriebsbereiche, und
- **M3** wobei das Bestimmen der Übertragungsfunktionen *(Pelec<sub>1</sub>(t), ...,*  $Pelec<sub>m</sub>(t)$ ,  $Pelec<sub>n</sub>(t)$ , ...,  $Pelec<sub>r</sub>(t)$ ,  $Pelec<sub>s</sub>(t)$ , ...,  $Pelec<sub>v</sub>(t)$ ) weiter aufweist:

**M3.1** Anwenden eines Systemidentifikationsverfahrens zur Bestimmung von jeweils wenigstens einer Übertragungsfunktion *(Pelec<sub>1</sub>(t), ..., Pelec<sub>m</sub>(t),*  $Pelec_n(t), ..., Pelec_n(t), Pelec_s(t), ..., Pelec_n(t))$  für jeden Betriebsbereich basierend auf zueinander gehörigen Wertepaaren der jeweiligen einen der Eingangsgrößen der WEA und der wenigstens einen Ausgangsgröße der WEA,

**M3.2** wobei die benötigten Wertepaare auf Messungen an der WEA basieren.

Der Patentanspruch 1 gemäß **Hilfsantrag II** unterscheidet sich von Patentanspruch 1 gemäß Hilfsantrag I durch Merkmal **M1.4**, das zwischen die Merkmale **M1.3** und **M1.5** eingefügt werden soll, d. i.

**M1.4** "wobei das Einrichten der Auswahl- und Kombinationsfunktion weiter aufweist: Bilden der Auswahl- und Kombinationsfunktion durch einen Fuzzy-Logik-Regler (FLR); und"

Patentanspruch 1 gemäß **Hilfsantrag III** beruht auf Patentanspruch 1 gemäß Hilfsantrag II, wobei Merkmal **M1a** durch Merkmal **M1b** ersetzt wird, d. i.

**M1b** ...Simulation einer Windenergieanlage, WEA, und eines Stromversorgungsnetzwerks, mit dem die WEA gekoppelt ist, zur Überprüfung der Kompatibilität der WEA mit einem Stromversorgungsnetz, besonders der Konformität mit gültigen Grid-Codes, und zum Test von Maßnahmen der Netzführung unter Verwendung eines Software-Simulationsmodells, das mit einem Verfahren zur Erstellung eines Software-Simulationsmodells (200) für die WEA durch ein Computersystem erzeugt wurde, wobei das Software-Simulationsmodell (200) zur Integration in ein Simulationsmodell des Stromversorgungsnetzes für eine Simulation des Zusammenhangs zwischen mehreren Eingangsgrößen *(´wind´, ´PSO´, ´V´)* und wenigstens einer Ausgangsgröße *(Pelec, Qelec)* bzw.

des Verhaltens der WEA im Netzverbund bestimmt ist, wobei das Verfahren aufweist:"

In Hinblick auf die übrigen Patentansprüche wird auf den Akteninhalt verwiesen.

**II.**

Die Beschwerde wurde rechtzeitig eingelegt und ist auch sonst zulässig. Sie hat jedoch keinen Erfolg, da der Gegenstand des jeweiligen Patentanspruchs 1 gemäß Hauptantrag sowie den Hilfsanträgen I bis III nicht auf erfinderischer Tätigkeit beruht (§ 1 Abs. 1 in Verbindung mit § 4 Satz 1 PatG).

**1.** Die Anmeldung betrifft die Erstellung eines – insbesondere mit Softwaremitteln implementierten – Simulationsmodells für eine Windenergieanlage, ein entsprechendes Simulationsmodell sowie die Verwendung des Simulationsmodells bei der Simulation wenigstens eines Stromversorgungsnetzes (Offenlegungsschrift, Abs. [0002]).

Ausweislich der Anmeldung hat der Hersteller einer Windenergieanlage – bevor diese in ein öffentliches Stromversorgungsnetz integriert werden könne, d. h. als Lieferant für elektrische Energie an das Netz angeschlossen werden dürfe – die Konformität der Anlage mit den jeweils gültigen Anschlussregeln (Grid-Codes) nachzuweisen. Hierbei habe der Hersteller der Anlage dem Betreiber des Stromversorgungsnetzes ein Software-Simulationsmodell für die Anlage zur Verfügung zu stellen. Für das Simulationsmodell seien technische Design-Parameter der Bestandteile der Anlage erforderlich, die zumindest dem Hersteller bekannt seien (Offenlegungsschrift, Abs. [0003]). Ein solches Software-Simulationsmodell ermögliche es dem Netzbetreiber, das Netzverhalten der Windenergieanlage im Netzverbund zu simulieren. Damit könnten z. B. die Kompatibilität der Anlage mit dem Netz überprüft, aber auch Maßnahmen der Netzführung getestet werden

(Offenlegungsschrift, Abs. [0004]). In der Vergangenheit sei der Forderung der Netzbetreiber durch Bereitstellung fertig kompilierter Software-Simulationsmodelle für die jeweiligen Windkraftanlagen entsprochen worden. Mittlerweile forderten jedoch sowohl Netzbetreiber als auch Zulassungsbehörden die Bereitstellung der zugehörigen Quellcodes sowie ausführlicher Beschreibungen der Simulationsmodelle, um z. B. bei Bedarf Anpassungen an unterschiedliche Simulationsumgebungen vornehmen zu können (Offenlegungsschrift, Abs. [0005]). Um eine Windenergieanlage überhaupt auf dem Markt anbieten zu können, sei der Hersteller daher immer mehr gezwungen, den Quellcode des Simulationsmodells herausgeben zu müssen, wodurch aber gleichzeitig technische Informationen offengelegt würden (Offenlegungsschrift, Abs. [0007]), die eigentlich nicht zur Veröffentlichung vorgesehen seien und die auch der Anlage selbst nicht ohne weiteres zu entnehmen seien (Offenlegungsschrift, Abs. [0008]).

Als **Aufgabe** wird in der Beschwerdebegründung (Seite 3, vorletzter Absatz) genannt, ein Software-Simulationsmodell bereitzustellen, bei dem der Quellcode hinsichtlich nicht zur Veröffentlichung vorgesehener technischer Parameter der Windenergieanlage nicht transparent ist. Mit anderen Worten: das beanspruchte Verfahren soll in erster Linie dazu dienen, dass aus dem Simulationsmodell einer Windenergieanlage keine Rückschlüsse auf die entsprechenden technischen Details der betreffenden Anlage gezogen werden können (Offenlegungsschrift, Abs. [0007]–[0009]).

Als **Fachmann**, der mit der Aufgabe betraut wird, ein Verfahren zur Erstellung eines Simulationsmodells für eine Windenergieanlage zu verbessern, ist ein Ingenieur der Fachrichtung Maschinenbau oder Elektrotechnik mit mehrjähriger Berufserfahrung in der Entwicklung und dem Betrieb von Windkraftanlagen anzusehen, der insbesondere über fundierte Kenntnisse auf dem Gebiet der rechnergestützten Entwicklungsmethoden, wie z. B. computergestützte Konstruktion einschließlich Simulation, verfügt.

**2.** Der Gegenstand des jeweiligen Patentanspruchs 1 gemäß Hauptantrag sowie den Hilfsanträgen I bis III beruht nicht auf erfinderischer Tätigkeit.

#### **2.1** Zur Lehre des Patentanspruchs 1

Zur Lösung der oben genannten Aufgabe schlägt der Patentanspruch 1 gemäß Hilfsantrag II, der sämtliche Merkmale des Patentanspruchs 1 gemäß Hilfsantrag I sowie inhaltlich bis auf Merkmal **M3.2´** auch alle Merkmale des Patentanspruchs 1 gemäß Hauptantrag mit umfasst, ein Verfahren zur Erstellung eines Software-Simulationsmodells für eine Windenergieanlage vor, wobei das Simulationsmodell zur Integration in ein Simulationsmodell eines Stromversorgungsnetzes vorgesehen ist, um den Zusammenhang zwischen mehreren Eingangsgrößen und wenigstens einer Ausgangsgröße bzw. das Verhalten der Windenergieanlage im Netzverbund zu simulieren. Mit Hilfe des beanspruchten Verfahrens werden die Kompatibilität der Anlage mit dem Netz, insbesondere die Konformität der Anlage mit den gültigen Grid-Codes überprüft und Maßnahmen der Netzführung getestet (Merkmal **M1a**, **M1´**).

Merkmal **M1.1** bzw. **M1.1´** sieht die Ermittlung von Betriebsbereichen vor, in denen die Windenergieanlage jeweils als quasi-lineares System angesehen werden kann.

Laut Merkmal **M1.2** bzw. **M1.2´** wird für jeden der Betriebsbereiche mindestens eine Übertragungsfunktion bestimmt, die das Verhalten der Windenergieanlage im zugehörigen Betriebsbereich mit einer vorbestimmten Genauigkeit abbildet.

Weiterhin wird gemäß Merkmal **M1.3** und **M1.3´** eine Auswahl- und Kombinationsfunktion eingerichtet, die für jede Eingangsgröße wenigstens eine der Übertragungsfunktionen entsprechend einem aktuellen Betriebszustand der Windenergieanlage auswählt und aus den Ausgaben der ausgewählten Übertragungsfunktionen einen aktuellen Wert für die wenigstens eine Ausgangsgröße der Windenergieanlage bildet.

Laut Merkmal **M1.4** wird als Auswahl- und Kombinationsfunktion ein Fuzzy-Logik-Regler verwendet.

Das Software-Simulationsmodell wird aus den Übertragungsfunktionen und der Auswahl- und Kombinationsfunktion gebildet (Merkmal **M1.5**).

Die Merkmalskomplexe **M2** und **M2´** sehen vor, dass die Betriebsbereiche jeweils für einen Zusammenhang zwischen jeweils einer der Eingangsgrößen und einer der wenigstens einen Ausgangsgröße ermittelt werden.

In Merkmal **M2.1** werden Ein- und Ausgangsgrößen der Windenergieanlage konkret angegeben: bei den Eingangsgrößen soll es sich um die Windgeschwindigkeit, die Netzspannung, einen Leistungssollwert der Anlage, die Netzfrequenz, einen Sollwert für die von der Anlage abzugebende elektrische Wirk- und/oder Blindleistung handeln. Die wenigstens eine Ausgangsgröße ist die von der Anlage aktuell abgegebene elektrische Wirk- und/oder Blindleistung.

Zur Bestimmung der Betriebsbereiche und deren Ränder werden diejenigen Betriebspunkte ermittelt, an denen der Zusammenhang zwischen einer der Eingangsgrößen und einer Ausgangsgröße der Anlage nicht mehr linear beschrieben werden kann (Merkmal **M2.2**, **M2.2´**).

Merkmalskomplex **M3** befasst sich mit der Bestimmung der Übertragungsfunktionen.

Um die Übertragungsfunktionen zu bestimmen, wird ein Systemidentifikationsverfahren angewandt. Hierbei werden die Übertragungsfunktionen auf der Grundlage von zueinander gehörigen Wertepaaren der betrachteten mehreren Eingangsgrößen und der zugehörigen Ausgangsgröße ermittelt (Merkmal **M3.1**, **M3.1´**).

Merkmal **M3.2** sieht vor, dass die benötigten Wertepaare auf Messungen an der Windenergieanlage beruhen.

Patentanspruch 1 gemäß Hauptantrag geht inhaltlich über Patentanspruch 1 gemäß Hilfsantrag II lediglich insofern hinaus, als dass gemäß Merkmal **M3.2´** die für die Systemidentifikation benötigten Wertepaare mittels eines herkömmlichen Simulationsmodells erzeugt werden und/oder auf Messungen an der Windenergieanlage basieren.

In Merkmal **M1b** des Patentanspruchs 1 gemäß Hilfsantrag III wird im Wesentlichen die Durchführung einer Simulation einer Windenergieanlage und eines Stromversorgungsnetzwerks beansprucht, wobei unter Verwendung des erstellten Simulationsmodells die Kompatibilität der Anlage mit dem Stromversorgungsnetz überprüft und Maßnahmen der Netzführung getestet werden sollen.

**2.2** Zu Hauptantrag und Hilfsanträgen I bis III

Dem Hauptantrag und den Hilfsanträgen I bis III kann nicht stattgegeben werden, weil der Gegenstand ihres jeweiligen Patentanspruchs 1 nahegelegen hat.

**2.2.1** Zur Beurteilung der beanspruchten Lehre sind die Druckschriften **D1** und **D2** von besonderer Bedeutung.

Die Druckschrift **D1** befasst sich mit einem Fuzzy Logik Neigungswinkelregler für eine active-stall-geregelte Windturbine, der zur Stabilisierung eines Stromversorgungssystems angewendet wird. Der Fachartikel führt den Fachmann zu einem Verfahren zur Erstellung eines Software-Simulationsmodells für eine Windenergieanlage. Das bekannte Verfahren umfasst insbesondere den Designprozess für einen Fuzzy Logik Regler (Abstract), der in das Modell einer Windturbine integriert wird, die über ein Stromnetz mit einem Energiesystem *(power system)* verbunden ist (Seite 22, oben; Fig. 1, 2). Auf Grundlage des Simulationsmodells wird untersucht, inwieweit die Windturbine in der Lage ist, Frequenzschwankungen im Stromversorgungsnetz auszugleichen und dadurch die Stromversorgung zu stabilisieren (Seite 20, sechster Absatz). Die Auswirkungen einer Erhöhung und Verminderung der von der Anlage abgegebenen elektrischen Leistung auf die Steuerung des Gesamtsystems werden analysiert (Seite 20, dritter Absatz, siehe "This can be achieved by a variation in output power of the wind farm"; Seite 20, Abschnitt "System Description"). Insoweit ermöglicht das Simulationsmodell nicht nur eine Überprüfung, ob die modellierte Windenergieanlage eine wichtige systemstützende Funktion im Verteilernetz übernehmen und damit eine der typischen technischen Anforderungen an Anlagen im Übertragungsnetz erfüllen kann, wodurch Kompatibilität mit dem Verteilernetz erzielt wird. Das Modell erlaubt außerdem, die Steuerung der elektrischen Leistung als Maßnahme der Netzführung zu testen. Das Simulationsmodell der Windturbine wird laut Druckschrift **D1** in das Simulationsmodell eines Stromversorgungsnetzes integriert (Seite 20, drittletzter Absatz, siehe "The wind turbine model and the power system model are implemented in the power system simulation tool PowerFactory …") und wird zur Simulation eines Zusammenhangs zwischen mehreren Eingangsgrößen (Seite 23, Abschnitt "Input Signals") und wenigstens einer Ausgangsgröße (Fig. 2, siehe P<sub>m</sub> bzw. *Pel*) der Windenergieanlage genutzt. Merkmal **M1a** bzw. **M1´** geht somit aus der Druckschrift **D1** hervor.

In dem in der Druckschrift **D1** offenbarten Verfahren wird wenigstens eine Übertragungsfunktion ermittelt, die das Verhalten der Windenergieanlage bzw. der Windturbine in einem Betriebsbereich mit einer bestimmten Genauigkeit abbildet (Seite 22, letzter Absatz, siehe "Although the system simulated here is a realistic simulation model described in terms of transfer functions, it does not describe a wind turbine to its full extent."). Merkmal **M1.2** bzw. **M1.2´** ist demnach zumindest teilweise erfüllt.

Weiterhin ist im Simulationsmodell der Druckschrift **D1** ein Fuzzy Logik Regler *(Fuzzy Logic Controller)* vorgesehen, der als Auswahl- und Kombinationsfunktion fungiert (Seite 22, Absatz "Fuzzy Logic Controller"; Fig. 2) und dadurch das Verhalten der Windenergieanlage bestimmt (teilweise Merkmal **M1.3**, **M1.3´**; Merkmal **M1.4)**.

Als Eingangsgröße der Windenergieanlage wird insbesondere ein aktueller Wert der Netzfrequenz *f* (inklusive deren zeitliche Abhängigkeit *df/dt*) genannt, als Ausgangsgröße wird die elektrische Wirkleistung *Pel* betrachtet (Fig. 2 – Merkmal **M2.1**).

Der Fachartikel **D2** befasst sich mit dem Design eines Neigungswinkelreglers für eine Windenergieanlage, das auf dem Modell einer Windturbine beruht. Auch die Druckschrift **D2** lehrt ein Verfahren zur Erstellung eines Software-Simulationsmodells für eine Windenergieanlage bzw. Windturbine (u. a. Abstract). Das Modell liefert die Grundlage für die Simulation eines Zusammenhangs zwischen mehreren Eingangsgrößen und wenigstens einer Ausgangsgröße. Die betrachteten Größen sind in Gl. (1) der Seite 2 genannt und betreffen in erster Linie Windgeschwindigkeit, Einstellwinkel der Rotorblätter, elektromagnetisch erzeugtes Drehmoment des Generators sowie die Rotordrehzahl. Der Fachmann wird erkennen, dass die Rotordrehzahl (entsprechend der Drehzahlkennlinie des verwendeten Generators) die an der Anlage abgegebene elektrische Leistung eindeutig bestimmt und somit indirekt für diese als Ausgangsgröße steht. Merkmal **M1a** bzw. **M1´** geht demnach zumindest teilweise aus der Druckschrift **D2** hervor.

Aufgrund des stark nicht-linearen Verhaltens der Windturbine (Seite 2, linke Spalte, letzter Absatz), das die Verwendung eines einzigen linearen Modells unmöglich macht, schlägt die Druckschrift **D2** eine Mehrzahl linearer Modelle vor, wobei jedes Modell das Verhalten der Windturbine in einer gewissen Umgebung um einen bestimmten Betriebspunkt hinreichend gut beschreibt (Seite 2, rechte Spalte, erster Absatz; siehe "A possible solution is using set of linear models where one model describes wind turbine behaviour around one operating point."). So werden in der Druckschrift **D2** 30 lineare Modelle betrachtet, die jeweils einem Betriebspunkt bzw. Betriebsbereich zugewiesen sind (Seite 4, rechte Spalte, zweiter Absatz; Seite 5, rechte Spalte, erster Absatz). Merkmal **M1.1** bzw. **M1.1´** ist damit erfüllt.

Ein lineares Modell, das das Verhalten der Windturbine im i-ten Betriebspunkt beschreibt, ist in Gl. (2) der Seite 2 ganz allgemein formuliert. Für jeden der Betriebspunkte bzw. -bereiche werden drei Übertragungsfunktionen *G* ermittelt, die das Verhalten der Windturbine im zugehörigen Betriebsbereich mit einer gewissen Genauigkeit abbilden (Seite 3, linke Spalte, dritter Absatz oben; Seite 3, rechte Spalte oben – Merkmal **M1.2**, **M1.2´**).

Weiterhin wird im bekannten Verfahren eine Auswahl- und Kombinationsfunktion in Form eines Fuzzy Modells angewendet, die für jede in der Gl. (2) aufgeführte Eingangsgröße eine Übertragungsfunktion *G* auswählt, die sich am aktuellen Betriebszustand der Anlage bzw. dem aktuellen Einstellwinkel der Rotorblätter orientiert (Seite 5, rechte Spalte, Abschnitt IV, insbes. Gl. (3)). Aus den Ausgaben der Übertragungsfunktionen *G* wird gemäß Gl. (2) ein Wert für die Rotordrehzahl als Ausgangsgröße der Anlage errechnet (Merkmal **M1.3**, **M1.3´**).

Merkmal **M1.4**, das einen Fuzzy Logik Regler vorsieht, ist aufgrund von Abschnitt IV der Druckschrift **D2** ebenfalls erfüllt.

Aus Gl. (3) der Seite 5 in Verbindung mit Gl. (2) der Seite 2 folgt unmittelbar, dass das Simulationsmodell der Druckschrift **D2** sowohl auf den Übertragungsfunktionen *G* als auch infolge der *fuzzy rules* auf der Auswahl- und Kombinationsfunktion beruht (Merkmal **M1.5**).

Aus Gl. (2) folgt auch, dass die Betriebsbereiche bzw. -punkte für einen Zusammenhang der Eingangsgrößen auf der rechten Seite der Gl. (2) und der Rotordrehzahl als Ausgangsgröße bestimmt werden (Merkmal **M2**, **M2´**). Jeder der Betriebsbereiche entspricht einem eigenen linearen Modell aus Gl. (2).

Als Eingangsgrößen werden in der Druckschrift **D2** Windgeschwindigkeit, Einstellwinkel und elektromagnetisches Drehmoment genannt. Ausgangsgröße ist die Rotordrehzahl in einem gewissen Betriebspunkt, der ein bestimmter Wert für die abgegebene elektrische Leistung zugeordnet ist. Merkmal **M2.1** ist damit erfüllt.

Für den Fachmann ist selbstverständlich, die einzelnen Betriebsbereiche derart zu wählen, dass der Zusammenhang zwischen Eingangsgrößen und Ausgangsgröße durch ein lineares Modell noch hinreichend gut beschrieben wird. Dementsprechend wird er die Ränder der Betriebsbereiche immer so einstellen, dass diese den linearen Zusammenhang gerade noch erfüllen (Merkmal **M2.2**, **M2.2´**). Dass die Einstellwinkel pro lokalem Betriebsbereich dynamisch angepasst und somit die Ränder eines Betriebsbereichs eingestellt werden können, geht aus den Gln. (5) bis (7) der Druckschrift **D2** hervor.

Ferner zeigt die Druckschrift **D2** die Anwendung von Techniken der Systemidentifikation zur Abschätzung der Übertragungsfunktionen *G* für jeden Betriebsbereich (Seite 3, linke Spalte, zweiter Absatz; dritter Absatz, siehe "Experiment was repeated for each operating point… Fig. 4 shows estimated frequency characteristic of G for one operating point."). Die Systemidentifikation beruht auf der Ermittlung der quantitativen Abhängigkeit der Rotordrehzahl (Ausgangsgröße) von dem Einstellwinkel der Rotorblätter, dem elektromagnetischen Drehmoment des Generators und der Windgeschwindigkeit (Eingangsgrößen) auf Basis zusammengehöriger Wertepaare (Fig. 3, 4 und 5 – Merkmale **M3**, **M3.1**, **M3.1´**).

Die in der Druckschrift **D2** durchgeführte Systemidentifikation stützt sich v. a. auf die Resultate der kommerziellen Software *GH Bladed*, um eine reale Windturbine nachzubilden. Alternativ wird aber auf die Möglichkeit einer Verwendung experimenteller Ergebnisse aus Messungen an realen Turbinen hingewiesen. Diese

experimentelle Methode werde aber für die vorgeschlagene Lösung nicht in Betracht gezogen, da sie in der Regel aus Sicherheitsgründen beschränkt sei (Seite 2, linke Spalte, Abschnitt III, erster Absatz). Demzufolge ist zumindest die erste Alternative aus Merkmal **M3.2´** verwirklicht.

**2.2.2** Die Würdigung dieses Materials aus dem Stand der Technik ergibt, dass der mit dem jeweiligen Patentanspruch 1 gemäß **Hauptantrag** sowie **Hilfsantrag I** bis **III** beanspruchte Gegenstand für den Fachmann nahegelegen hat. Dies gilt selbst dann, wenn der Prüfung der gesamte Patentanspruch mit allen seinen Merkmalen zugrunde gelegt wird. Damit kann dahingestellt bleiben, ob der jeweils beanspruchte Gegenstand gemäß § 1 Abs. 3 i. V. m. Abs. 4 PatG vom Patentschutz ausgeschlossen ist, und ob der jeweilige Patentanspruch 1 Merkmale enthält, die nicht die Lösung eines technischen Problems mit technischen Mitteln bestimmen oder beeinflussen und somit bei der Prüfung der erfinderischen Tätigkeit nicht zu berücksichtigen sind (*BGH GRUR 2011, 125 – Wiedergabe topografischer Informationen*).

Aufgrund der Tatsache, dass in der Lösung der Druckschrift **D1** zur Implementierung eines Fuzzy Logik Reglers in das Modell einer Windenergieanlage Übertragungsfunktionen *(transfer functions)* herangezogen werden sollen (vgl. D1 Seite 22, letzter Absatz), hatte der Fachmann Veranlassung, sich überall dort nach Anregungen umzusehen, wo effektive, auf der Verwendung von Übertragungsfunktionen basierende Algorithmen zur rechnerischen Simulation von Windenergieanlagen zum Einsatz kommen. Eine mögliche Lösung wird in der Druckschrift **D2** aufgezeigt, welche lehrt, nicht nur Modelle für Windturbinen mittels Übertragungsfunktionen zu erstellen, sondern auch Simulationen der charakteristischen Größen durchzuführen.

Angesichts des in der Druckschrift **D2** gegebenen Hinweises, das stark nichtlineare Verhalten einer Windturbine durch Verwendung linearer Modelle hinreichend gut annähern zu können (vgl. D2 Seite 2, linke Spalte, Abschnitt III, zweiter Absatz oben; Seite 2, rechte Spalte, erster Absatz), bot es sich für den Fachmann an, die Lehre der Druckschrift **D2** auf das System der Druckschrift **D1** anzuwenden, indem die Windturbine aus dem Modell zur Stabilisierung der Stromversorgung (vgl. D1 Fig. 2) durch das Modell eines Reglers nach dem Vorbild der Druckschrift **D2** beschrieben wird und die Eingangsgrößen Netzfrequenz *f* und elektrische Leistung *P* den Pitch Winkel steuern.

Von einer solchen kombinierten Lehre unterscheidet sich die Lehre nach dem jeweiligen Patentanspruch 1 gemäß Hilfsantrag I und II im Wesentlichen nur noch dadurch, dass die für die Systemidentifikation benötigten Wertepaare auf Messungen an der Windenergieanlage (anstatt auf Resultaten einer professionellen Software wie in der D2) beruhen sollen (Merkmal **M3.2**).

In der Druckschrift **D2** wird diesbezüglich eine Verwendung von Resultaten aus einem herkömmlichen Simulationsmodell der Software *GH Bladed* bevorzugt. Der Fachmann entnimmt der Druckschrift **D2** aber auch die Alternative, anstatt dessen Ergebnisse aus Messungen an realen Windturbinen zu verwerten (siehe oben). Für die Auswahl einer der beiden ihm bekannten Möglichkeiten unter Abwägen der jeweiligen Vor- und Nachteile und unter Inkaufnahme der entsprechenden Nachteile ist aber kein erfinderisches Zutun erforderlich (Merkmal **M3.2**, *vgl. BGH GRUR 2006, 930 – Mikrotom*).

**2.2.2.1** Es waren für den Fachmann somit lediglich fachgemäße Überlegungen erforderlich, um ausgehend von der Druckschrift **D1** zu einem Verfahren mit sämtlichen Merkmalen des jeweiligen Patentanspruchs 1 gemäß Hilfsantrag I und II zu gelangen.

**2.2.2.2** Patentanspruch 1 gemäß Hauptantrag ist nicht günstiger zu beurteilen, da dessen Merkmale **M1´** bis **M3.1´** inhaltlich nicht über die jeweiligen Merkmale des Anspruchs 1 gemäß Hilfsantrag II hinausgehen und zumindest die erste Alternative des Merkmals **M3.2´** unmittelbar aus der Druckschrift **D2** folgt.

**2.2.2.3** Unter Berücksichtigung der Ausführungen zu den Hilfsanträgen I und II beruht auch der Gegenstand des Patentanspruchs 1 gemäß Hilfsantrag III nicht auf erfinderischer Tätigkeit.

Insbesondere ergibt sich Merkmal **M1b** des Patentanspruchs 1 gemäß Hilfsantrag III, das im Wesentlichen eine Simulation einer Windenergieanlage unter Verwendung eines Software-Simulationsmodells vorsieht, direkt aus der Druckschrift **D1**. Dort werden auf den Seiten 26ff. die Resultate von Simulationsrechnungen mit dem eingangs beschriebenen Design eines Fuzzy Logik Reglers vorgestellt

**2.2.3** Die vom Anmelder schriftsätzlich vorgetragenen Einwände greifen nicht durch.

**2.2.3.1** Dem Vorbringen des Anmelders, die Druckschrift **D1** gebe kein Verfahren zur Erstellung eines Software-Simulationsmodells, mit dem sich eine Überprüfung von Grid-Codes vornehmen lasse, konnte nicht gefolgt werden.

So wird in der Druckschrift **D1** ein Fuzzy Logic Controller per Simulation bewertet (Abstract, siehe "The performance of the controller is assessed by simulation  $\ldots$ "); einzelne Schritte für den Designprozess und damit die Modellerstellung werden auf Seite 23, dritter Absatz genannt. Darüber hinaus wird der Fachmann in den in der Druckschrift **D1** geschilderten Untersuchungen von Maßnahmen zur Netzstabilisierung immer auch eine Überprüfung der Einhaltung von seitens der Netzbetreiber gestellten Anforderungen erkennen, die gewöhnlich in den Grid-Codes ihren Ausdruck finden.

**2.2.3.2** Dem Anmelder ist zwar darin zuzustimmen, dass die Druckschrift **D1** nicht direkt die Auswahl von Übertragungsfunktionen zum Ziel hat. Allerdings ist das dort vorgeschlagene realistische Simulationsmodell hinsichtlich seiner Einzelkomponenten wenigstens in Übertragungsfunktionen formuliert (Seite 22, letzter Absatz, siehe "...described in terms of transfer functions"), weswegen sich dem Fachmann ausgehend von der Druckschrift **D1** die Druckschrift **D2** zur Ausgestaltung der Übertragungsfunktionen besonders anbot.

**2.2.3.3** Nach Auffassung des Anmelders sieht die beanspruchte Lehre im Gegensatz zu den Druckschriften D1 und D2 vor, ausschließlich der Anlage "von außen eingeprägte Größen" zu nutzen, um wiederum "nach außen abgegebene Größen" zu ermitteln.

Diesem Vorbringen kann im Wesentlichen nicht gefolgt werden.

Dem Anmelder ist zwar darin zuzustimmen, dass die Druckschrift **D1** einen Fuzzy Logik Regler als Auswahl- und Kombinationsfunktion vorstellt, mit der ein Pitch Winkel bestimmt wird und nicht etwa eine oder mehrere Übertragungsfunktionen, die das Verhalten einer Windenergieanlage abbilden. Auch werden – wie der Anmelder richtig erkennt – in der Lehre der Druckschrift **D2** die Übertragungsfunktionen entsprechend dem Pitch Winkel ausgewählt, der eine interne Größe der Windenergieanlage darstellt.

Allerdings offenbart bereits die Druckschrift **D1** "von außen eingeprägte Größen", z. B. die Netzfrequenz *f* oder die elektrische Leistung *P* der Windenergieanlage, die dazu verwendet werden, um (über den Pitch Winkel) eine "nach außen abgegebene Größe", z. B. die am Generator abgegriffene elektrische Leistung *Pel* zu bestimmen (Seite 23, siehe "Input Signals"; Fig. 2). Darüber hinaus weist das in der Druckschrift D2 vorgeschlagene Modell zumindest die "externe Eingangsgröße" Windgeschwindigkeit auf (vgl. Seite 2, Gl. (1)). Weiterhin stellt sich der Pitch Winkel in einem aus den jeweiligen Simulationsmodellen der Druckschriften **D1** und **D2** zusammengesetzten Modell für den Fachmann als Funktion der elektrischen Größen Netzfrequenz *f* und Leistung *P* dar, so dass im kombinierten System externe Eingangsgrößen auf die externe Ausgangsgröße Rotordrehzahl abgebildet werden, die wiederum eine Aussage über die abgegebene elektrische Leistung *Pel* macht.

**2.2.3.4** Der Anmelder argumentiert, in der Lehre der Druckschrift **D2** gebe es keinen Zusammenhang zwischen Drehzahl und Drehmoment im Volllastbereich, weswegen sich auch kein verlässlicher Zusammenhang zwischen Drehzahl und Wirkleistung ergebe. Allenfalls im Teillastbereich im stationären Betrieb ergebe sich ein Zusammenhang zwischen Drehzahl und Wirkleistung.

Der Einwand vermochte nicht zu überzeugen.

So verlangt der jeweilige Patentanspruch 1 nicht, dass das anspruchsgemäße Software-Simulationsmodell lediglich auf den Volllastbetrieb einer Windenergieanlage ausgerichtet ist. Vielmehr sind vom Patentanspruch 1 auch andere Betriebsbereiche, z. B. ein Teillastbetrieb mit umfasst. Weiterhin ist nicht erkennbar, dass die Lehre der Druckschrift **D2** auf ganz bestimmte Betriebsbereiche beschränkt sein soll, so dass grundsätzlich außer einem Volllast- auch ein Teillastbetrieb mit Zusammenhang zwischen Drehzahl und Wirkleistung modelliert werden kann.

Selbst wenn unterstellt wird, dass es im Volllastbetrieb der Windenergieanlage keinerlei verlässlichen Zusammenhang zwischen Drehzahl und Drehmoment bzw. elektrischer Wirkleistung gibt, ist es für den Fachmann mehr als naheliegend, in einem ergänzten Generatormodell, das mit leicht interpretierbaren Übertragungsfunktionen beschrieben wird, die Rotordrehzahl auf eine elektrische Leistung abzubilden, die – falls keine sonstigen Einschränkungen berücksichtigt werden – der elektrischen Wirkleistung entspricht.

**2.2.3.5** Ferner führt der Anmelder aus, die Anwendung einer Systemidentifikation auf eine reale Windenergieanlage sei neu. Nach der Druckschrift **D2** werde der Fachmann reale Messergebnisse nicht zugrunde legen.

Dem Einwand konnte nicht gefolgt werden. So ist aus Druckschrift **D2** die Anwendung einer Systemidentifikation bekannt (Seite 3, linke Spalte, 2. Absatz), um Übertragungsfunktionen zu bestimmen. Zu diesem Zweck konnte der Fachmann entweder auf die Resultate von Simulationen, wie die der professionellen Software *Bladed* aus Druckschrift **D2** zurückgreifen oder aber auf Messungen an realen Windturbinen aufsetzen. Beide Möglichkeiten werden in der Druckschrift **D2** angesprochen (Seite 2, linke Spalte, Abschnitt III, erster Absatz, unten). Nach geltender Rechtsprechung kann jedoch die Auswahl einer der beiden ihm bekannten Möglichkeiten das Vorliegen einer erfinderischen Tätigkeit nicht begründen (*BGH a. a. O. – Mikrotom)*. Im Übrigen ist bei der professionellen Simulationssoftware *Bladed* davon auszugehen, dass sich diese – um eine Windenergieanlage möglichst realitätsnah zu beschreiben – auch auf experimentelle Parameter stützt. Der vom Anmelder schriftsätzlich vorgetragene Einwand, die Systemidentifikation der Druckschrift **D2** sei aufgrund von "Sprungfunktionen" in den simulierten Eingangsgrößen nicht auf eine Systemidentifikation mit realen Messergebnissen übertragbar, geht bereits deswegen fehl, weil sich der Einwand offenbar auf simulierte Testergebnisse zum bereits erstellten Modell stützt (Fig. 6, 8) und nicht etwa auf Zeitreihenanalysen zur Bestimmung der frequenzabhängigen Übertragungsfunktionen *G* entsprechend den Figuren 3 und 4 (vgl. D2 Seite 3, linke Spalte, Mitte; siehe ".... From recorded input and output signals we are able to estimate frequency characteristics using spectral analysis …"). Solche Zeitreihenanalysen sind grundsätzlich auch an realen Windenergieanlagen denkbar, indem z. B. die Rotordrehzahl induktiv bzw. optisch gemessen wird, die Blattwinkelmessung per Laser erfolgt und die Windgeschwindigkeit mit geeigneten Windmessgeräten ermittelt wird.

**2.2.4** Nach allem ist der Gegenstand des jeweiligen Patentanspruchs 1 gemäß Hauptantrag und Hilfsantrag I bis III mit sämtlichen Merkmalen durch den den Druckschriften **D1** und **D2** entnehmbaren Stand der Technik nahegelegt und somit nicht patentfähig.

**2.2.5** Mit dem jeweiligen Patentanspruch 1 gemäß Hauptantrag und Hilfsantrag I bis III fallen auch die jeweiligen übrigen Patentansprüche, da über einen Antrag nur einheitlich entschieden werden kann *(BGH GRUR 1997, 120 – Elektrisches Speicherheizgerät)*.

### **Rechtsmittelbelehrung**

Gegen diesen Beschluss steht den am Beschwerdeverfahren Beteiligten das Rechtsmittel der Rechtsbeschwerde zu. Da der Senat die Rechtsbeschwerde nicht zugelassen hat, ist sie nur statthaft, wenn gerügt wird, dass

- 1. das beschließende Gericht nicht vorschriftsmäßig besetzt war,
- 2. bei dem Beschluss ein Richter mitgewirkt hat, der von der Ausübung des Richteramtes kraft Gesetzes ausgeschlossen oder wegen Besorgnis der Befangenheit mit Erfolg abgelehnt war,
- 3. einem Beteiligten das rechtliche Gehör versagt war,
- 4. ein Beteiligter im Verfahren nicht nach Vorschrift des Gesetzes vertreten war, sofern er nicht der Führung des Verfahrens ausdrücklich oder stillschweigend zugestimmt hat,
- 5. der Beschluss aufgrund einer mündlichen Verhandlung ergangen ist, bei der die Vorschriften über die Öffentlichkeit des Verfahrens verletzt worden sind, oder
- 6. der Beschluss nicht mit Gründen versehen ist.

Die Rechtsbeschwerde ist innerhalb eines Monats nach Zustellung des Beschlusses beim Bundesgerichtshof, Herrenstr. 45 a, 76133 Karlsruhe, durch einen beim Bundesgerichtshof zugelassenen Rechtsanwalt als Bevollmächtigten schriftlich einzulegen.

Dr. Morawek **Eder** Dr. Thum-Rung Dr. Forkel